### **Cambridge International Examinations** Cambridge International Cambridge International Advanced Subsidiary and Advanced Level AS & A Level

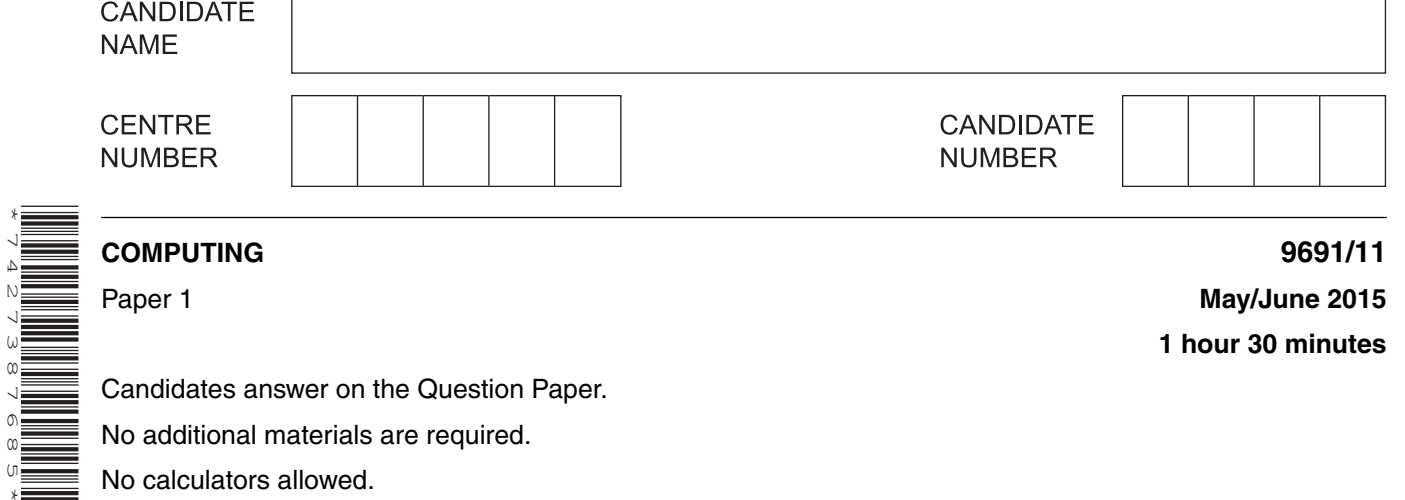

### **READ THESE INSTRUCTIONS FIRST**

Write your Centre number, candidate number and name on all the work you hand in. Write in dark blue or black pen. You may use an HB pencil for any diagrams, graphs or rough working. Do not use staples, paper clips, glue or correction fluid. DO **NOT** WRITE IN ANY BARCODES.

Answer **all** questions.

\*7427387685\*

No marks will be awarded for using brand names of software packages or hardware.

At the end of the examination, fasten all your work securely together. The number of marks is given in brackets [ ] at the end of each question or part question.

This document consists of **15** printed pages and **1** blank page.

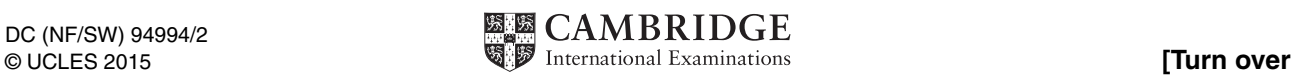

- 1 A retail company dispatches goods from one of its four warehouses. The company has developed and tested a new stock management system. This new system is about to be installed ready for use.
	- (a) Describe two tasks that are part of the installation process.
	- (b) There are several methods of changing over to a new system when it is installed. The company must choose between direct, parallel or pilot changeover. Describe what is meant by parallel changeover and pilot changeover.  $(i)$ Parallel changeover Pilot changeover (ii) Give one advantage of each method in part (b)(i) when compared to direct changeover. Parallel changeover Pilot changeover

(c) Once the stock management system is operational, it needs to be maintained.

Describe each type of maintenance shown. Give an example which requires each type of maintenance for this system.

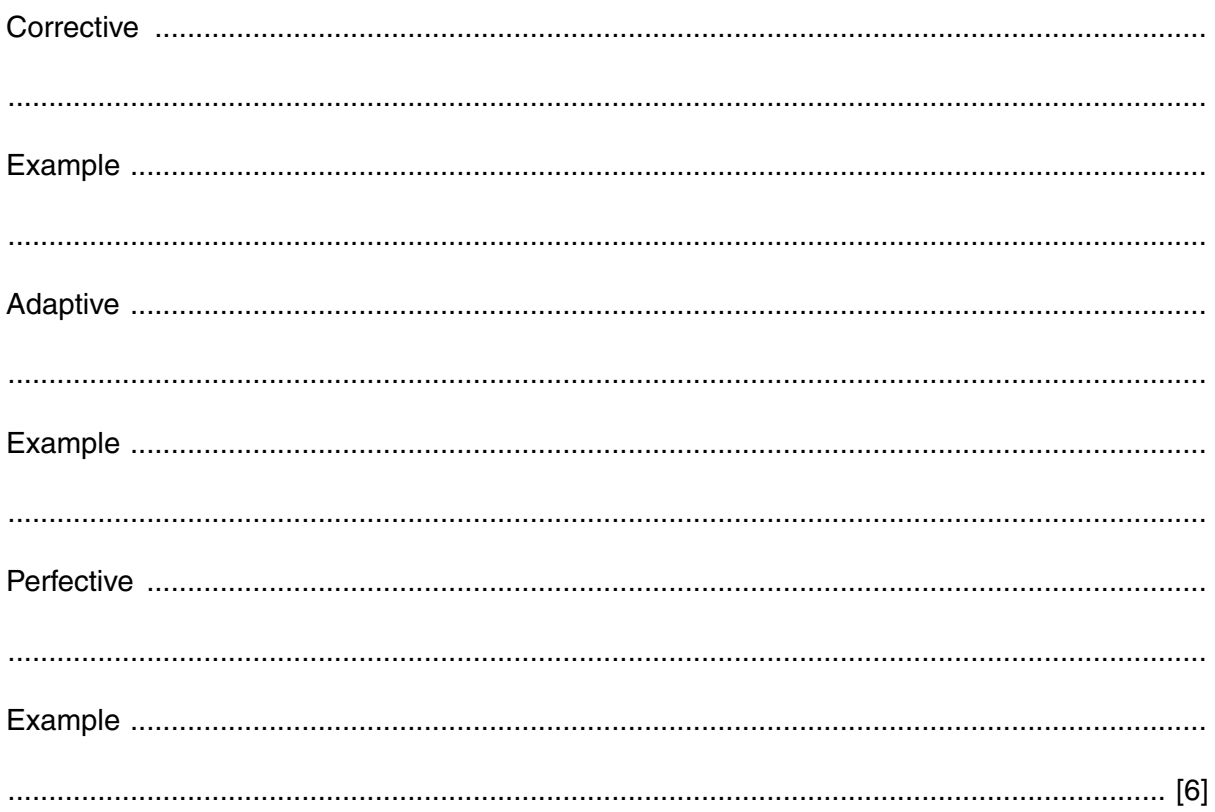

**2 (a)** A stack is initially empty.

The following sequence of operations is then performed:

 Push value 4 Push value 8 Push value 3 Pop value Push value 5

Show the contents of the stack after each operation.

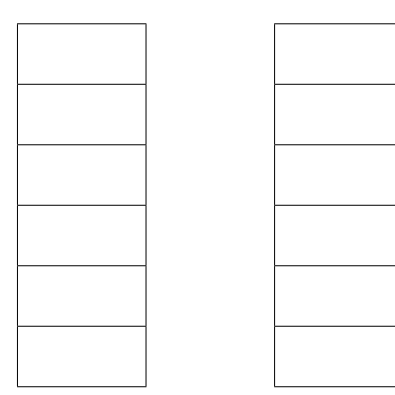

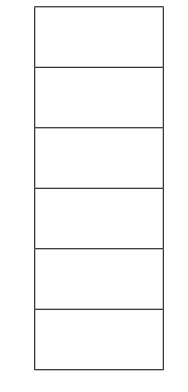

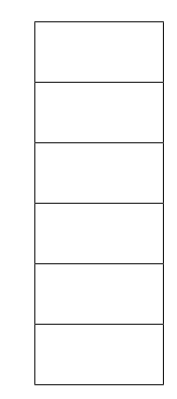

[2]

 **(b)** A queue is initially empty.

The following sequence of operations is then performed:

 Insert value 4 Insert value 8 Insert value 3 Remove value Insert value 5

Show the contents of the queue after each operation.

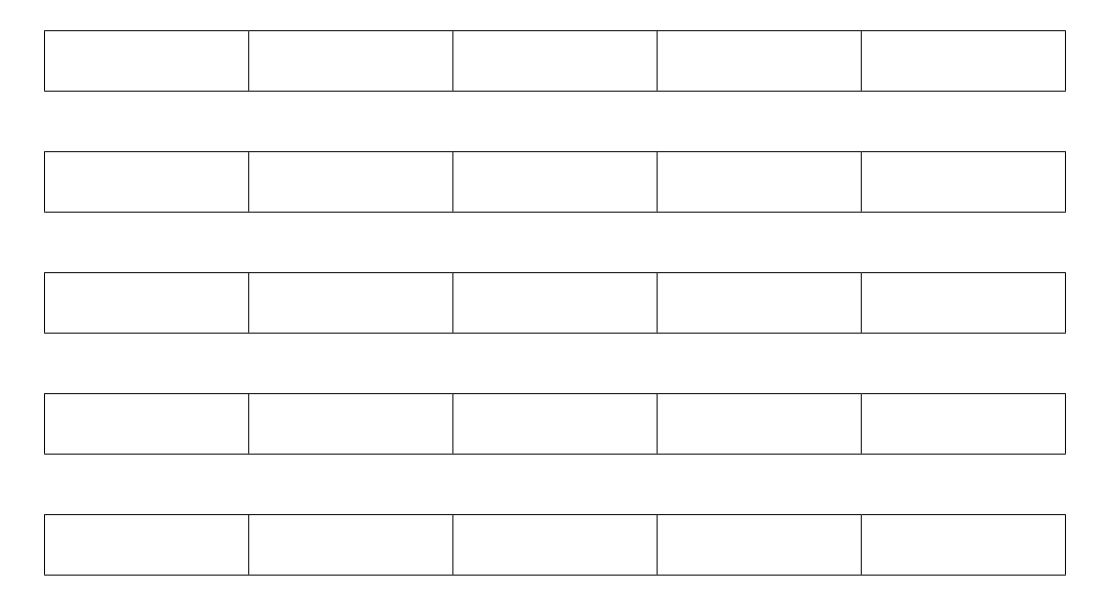

**3 (a)** Six storage media and three types of storage technology are shown below.

Draw a line to link each storage medium to the appropriate storage type.

# **Storage medium** CD-ROM **Storage type** Magnetic Optical Solid state SD/XD memory card DVD-R Blu-ray disc External hard disk Pen drive/memory stick

[6]

- (i) The model aeroplane needs memory to allow:
	- $\bullet$ the designer to store fixed data such as the factory settings
	- the operator to use one of the pre-programmed manoeuvres  $\bullet$
	- the operator to program their own manoeuvres  $\bullet$
	- $\bullet$ the operator to store their own program manoeuvres for future use

Name two types of memory needed by the model aeroplane.

Justify your choice of memory in each case.

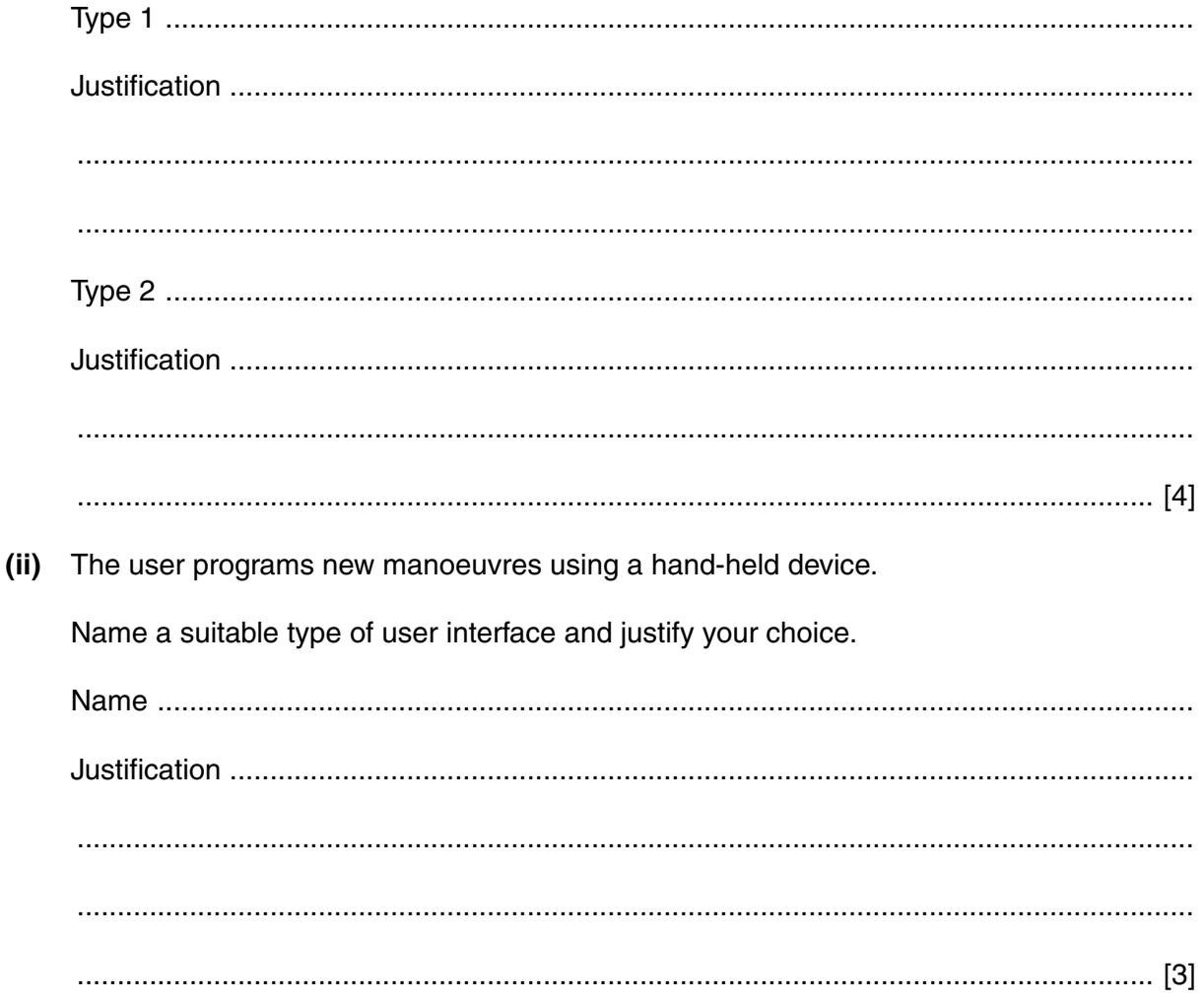

**4** At a supermarket, automatic stock control is used. The barcode on each item sold is read at a point-of-sale (POS) terminal.

The following steps, when put into the correct sequence, describe how the barcode is used in automatic stock control.

Put the steps into the correct sequence using the numbers 2 to 7. The first one has been done for you.

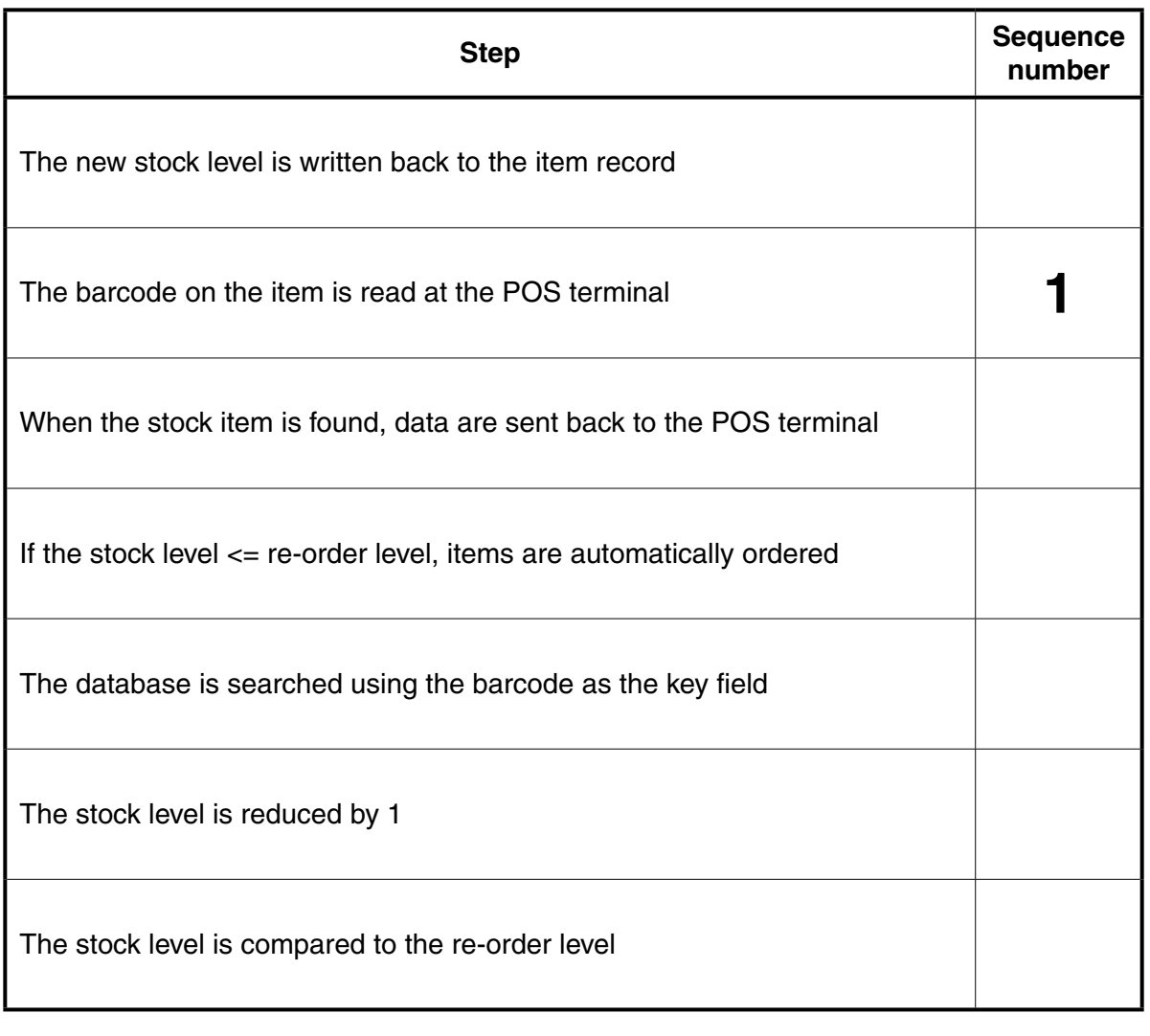

- The control room at a busy airport monitors all incoming and outgoing flights. The control screens  $5\phantom{1}$ show the following data list for each flight:
	- flight number  $\bullet$
	- height above ground (km)  $\bullet$
	- $\bullet$ distance from airport (km)
	- $\bullet$ speed of aeroplane (km/hour)
	- $\bullet$ grid position

The graphic for flight BZ104 with its data list is shown below:

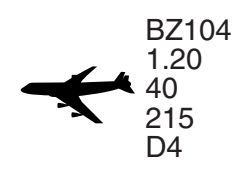

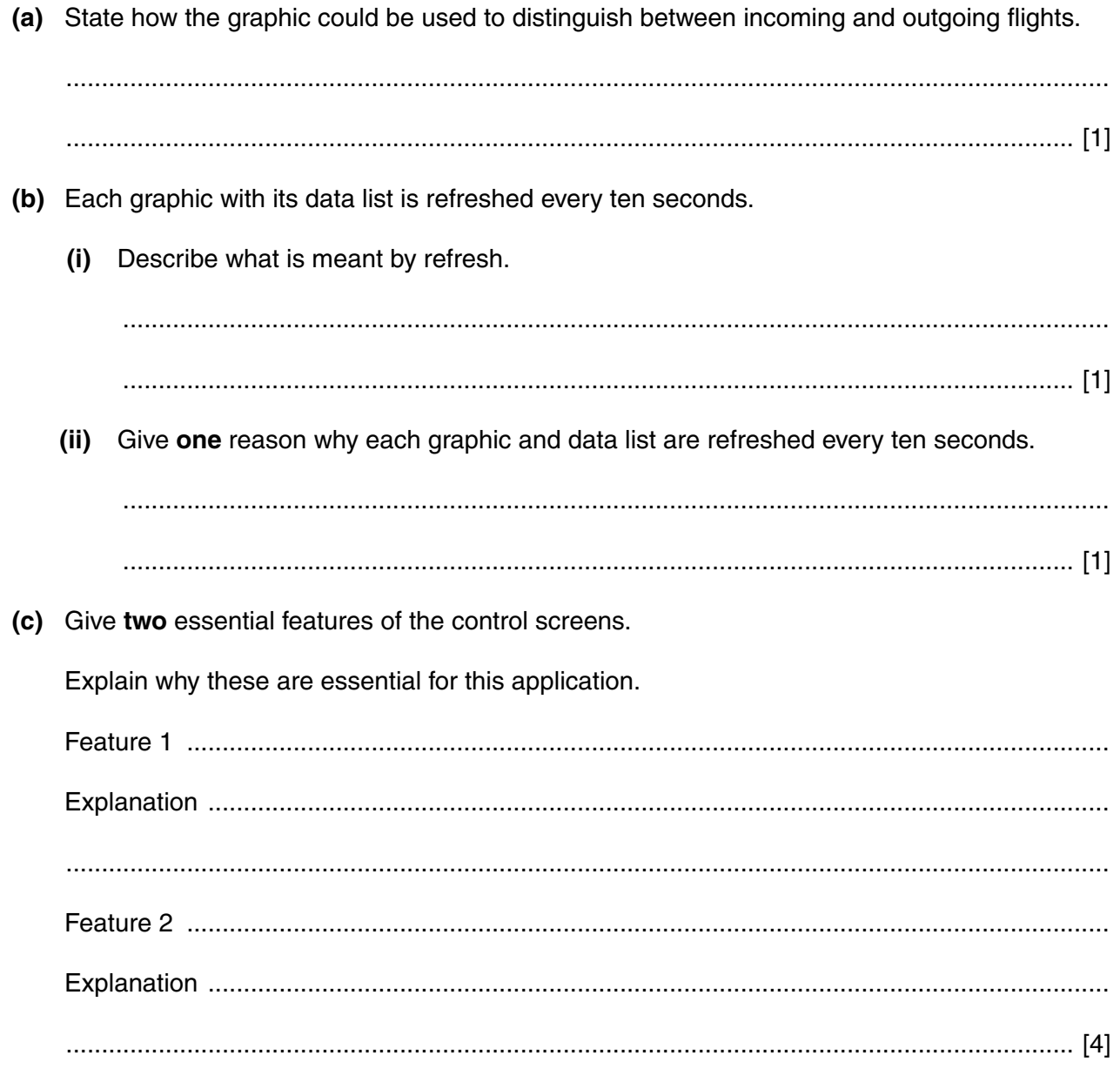

 **(d)** A grid is used to show the position of all flights within a 100 km radius. Data for flights outside this radius are stored by the computer system but not displayed.

Six of the flights currently stored in the computer system are:

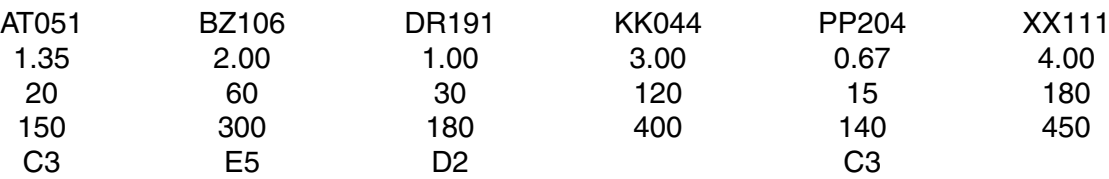

The screen below shows the four flights currently within the 100 km radius.

 **(i)** Add to the screen display the essential data list item(s) to identify each flight.

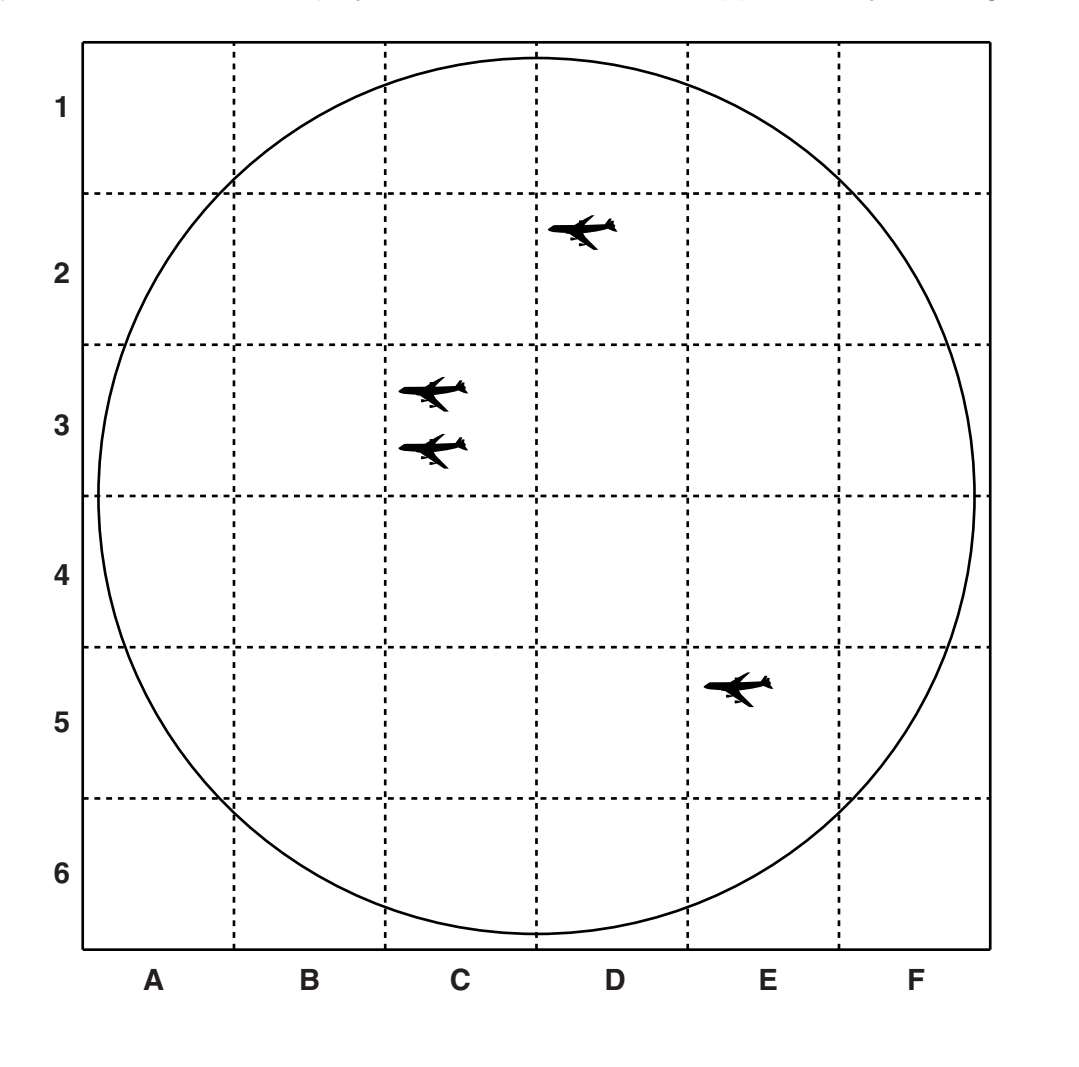

### **(ii)** Describe how the other data list items could be displayed when required.

 ........................................................................................................................................... ...................................................................................................................................... [1]

[2]

**6** The following logic circuit is used to monitor part of a chemical process. A, B and C are binary values input to the logic circuit from the chemical process.

X is the binary value output from the logic circuit.

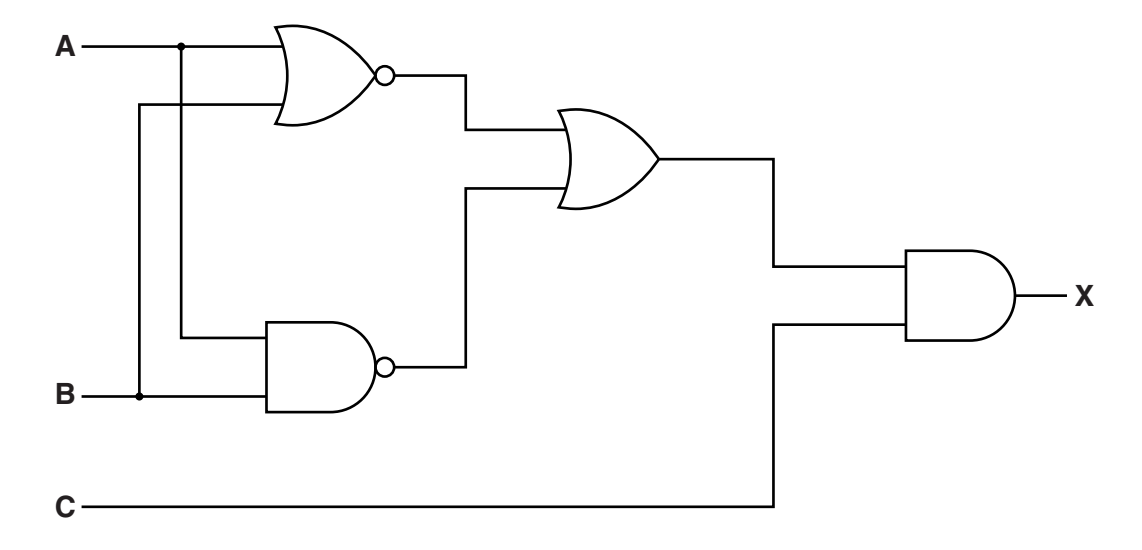

 **(a)** Complete the truth table for this logic circuit.

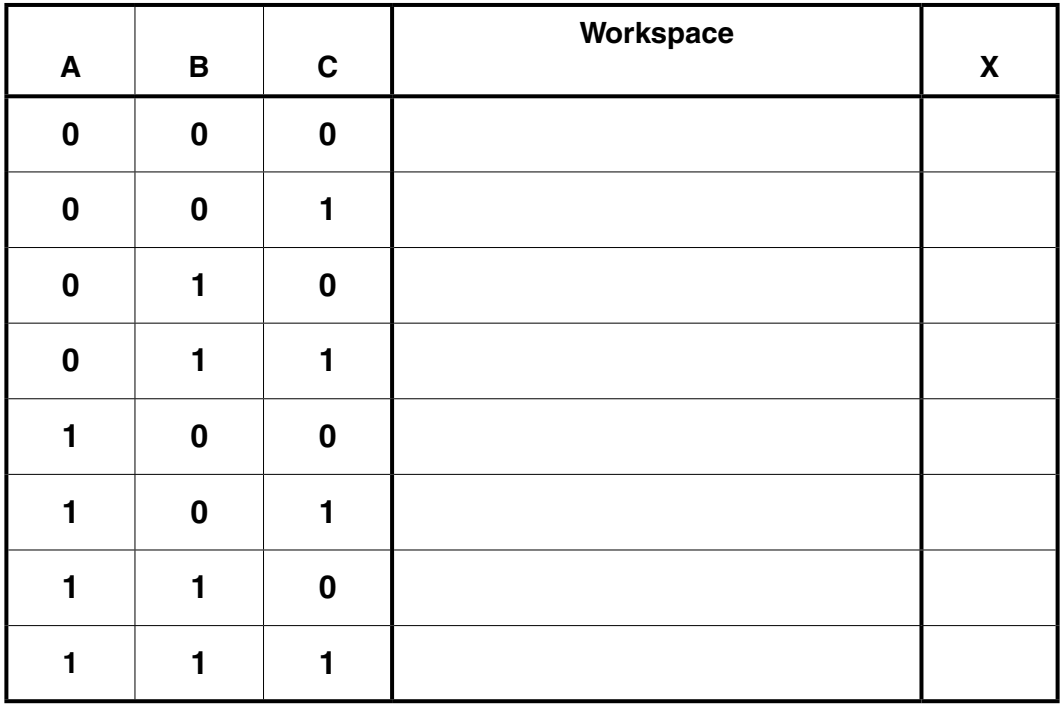

[4]

The output, X, from the logic circuit is sampled every 30 seconds by a computer.

The sequence of output values is stored in a block of 1 byte memory locations. Each byte stores seven samples, filling from position 0 to position 6. Position 7 is reserved as a parity bit.

 **(b) (i)** Give the denary value if the byte contains:

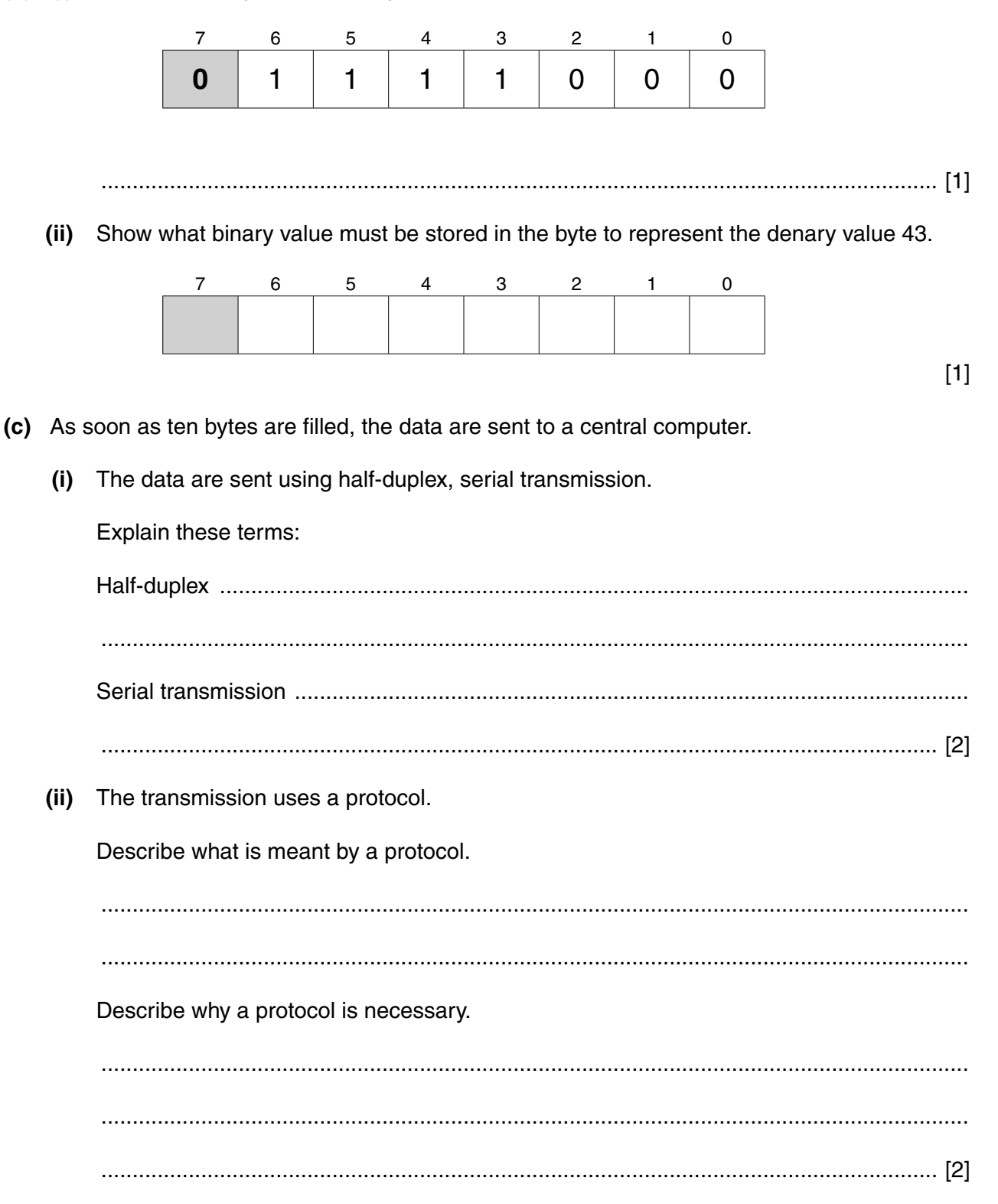

 **(d)** Even parity is used to check whether any errors occurred during transmission.

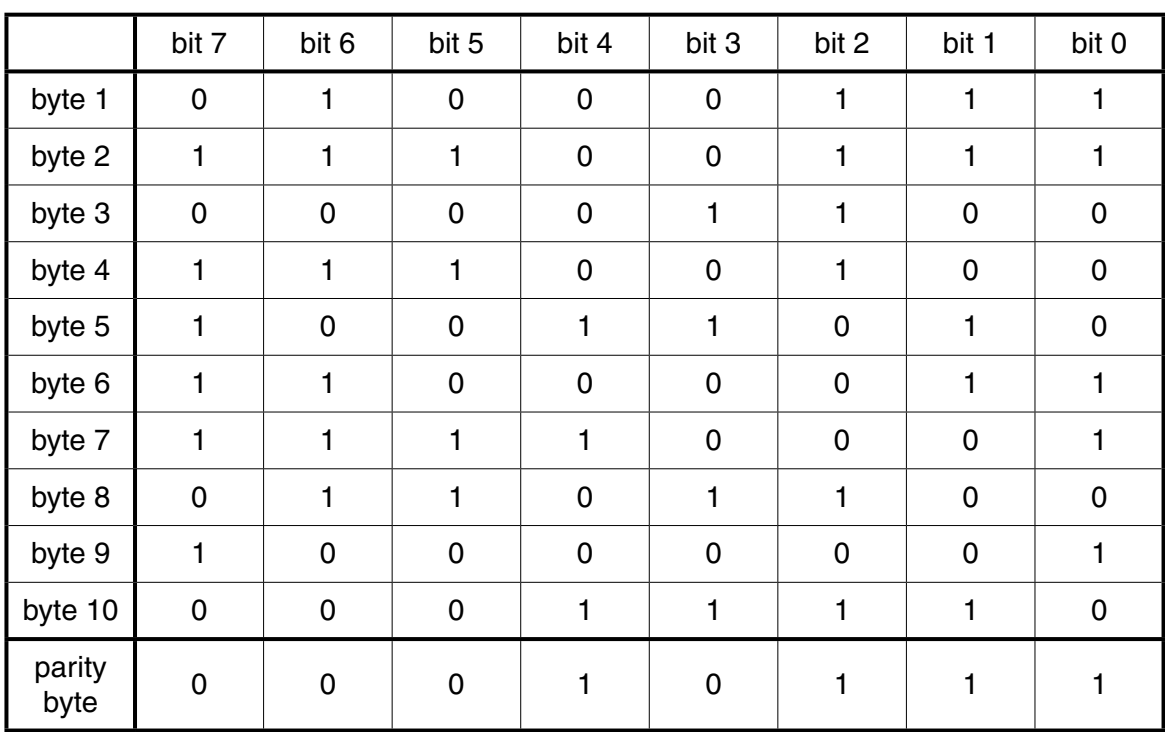

The table below shows the first ten byte samples received by the central computer. An extra byte (the parity byte) is sent after each block of ten bytes.

One of the received bytes contains a single error.

 **(i)** Identify the byte that contains the incorrect bit.

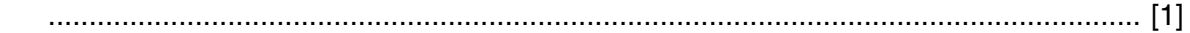

 **(ii)** Identify the bit position that contains the incorrect bit.

...................................................................................................................................... [1]

 **(iii)** Explain why, when using this parity block system, that there is no need for the incorrect byte to be re-transmitted.

 ........................................................................................................................................... ........................................................................................................................................... ...................................................................................................................................... [2]  **(e)** There are three parts of the chemical process being monitored. Each part is monitored by its own logic circuit.

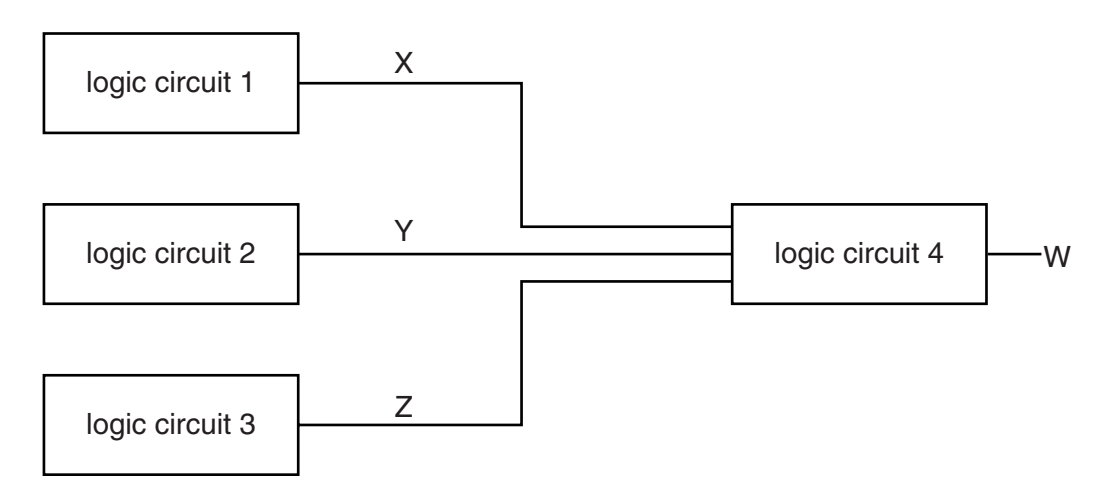

A fourth logic circuit has X, Y and Z as inputs. The output, W, determines whether or not the chemical process should be stopped.

W has a value of 1 if:

$$
(X = 1 \text{ OR } Y = 1) \text{ OR } (Y = 1 \text{ AND } Z = 0)
$$

Draw a logic circuit to represent the above process.

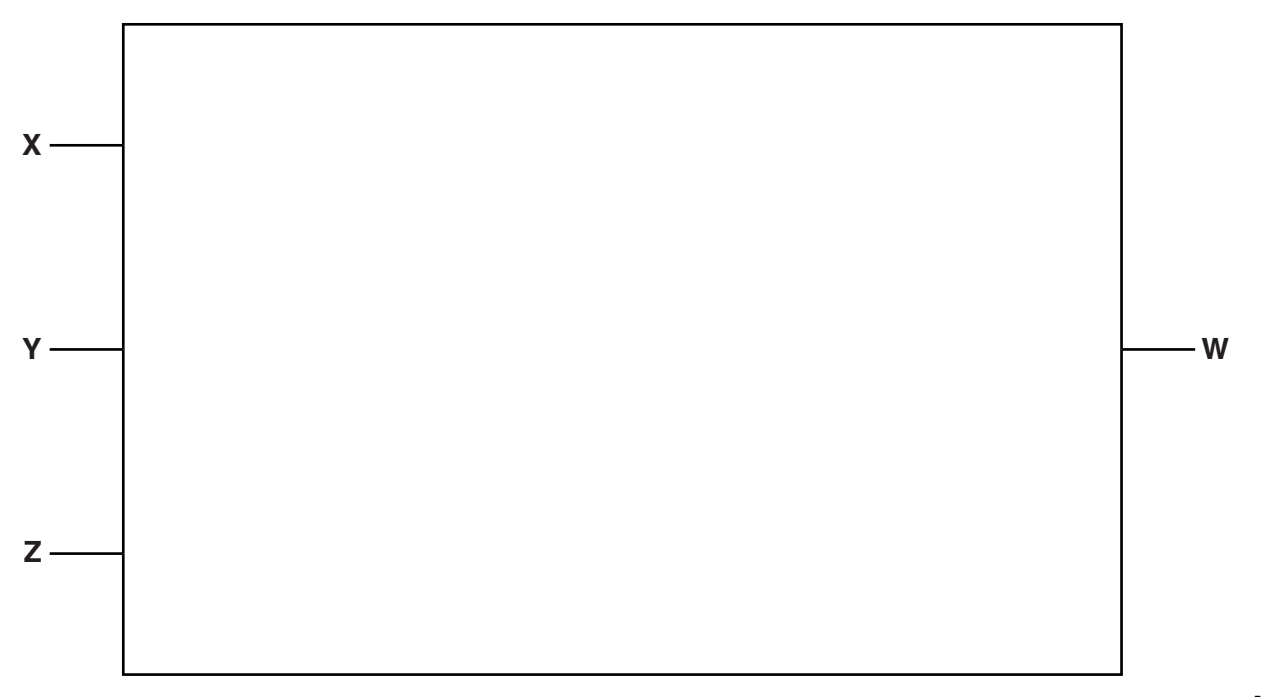

[4]

 $\overline{7}$ (a) A website sells products using an online order form.

A user enters their:

- date of birth (DD/MM/YYYY)  $\bullet$
- credit card number (16 digits)  $\bullet$
- $\bullet$ telephone number
- postal address  $\bullet$
- $\bullet$ email address
- (i) Three of the items above undergo a validation check.

Identify the three items that can be validated.

Give a suitable validation check. Each should be different.

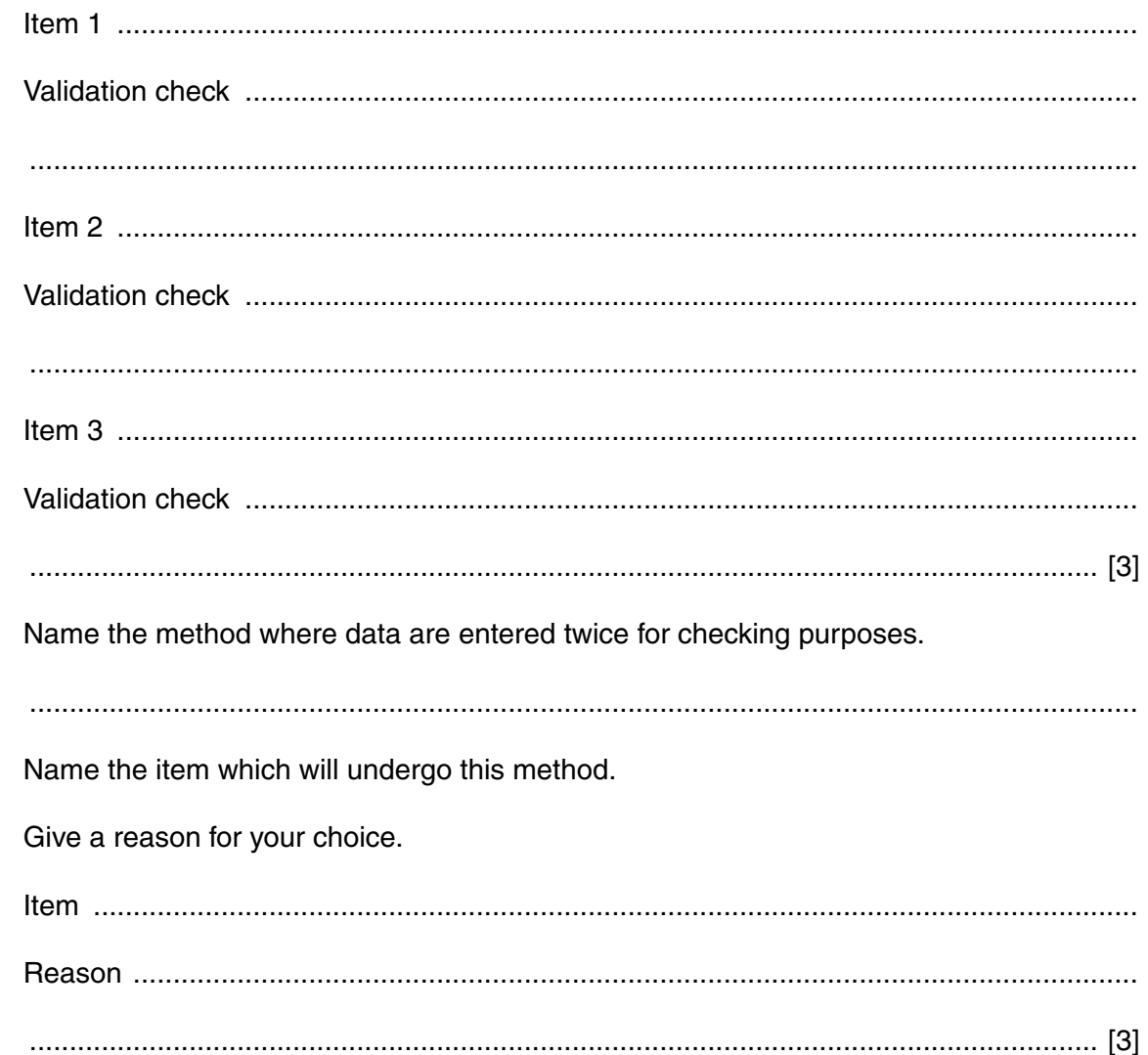

 $(ii)$ 

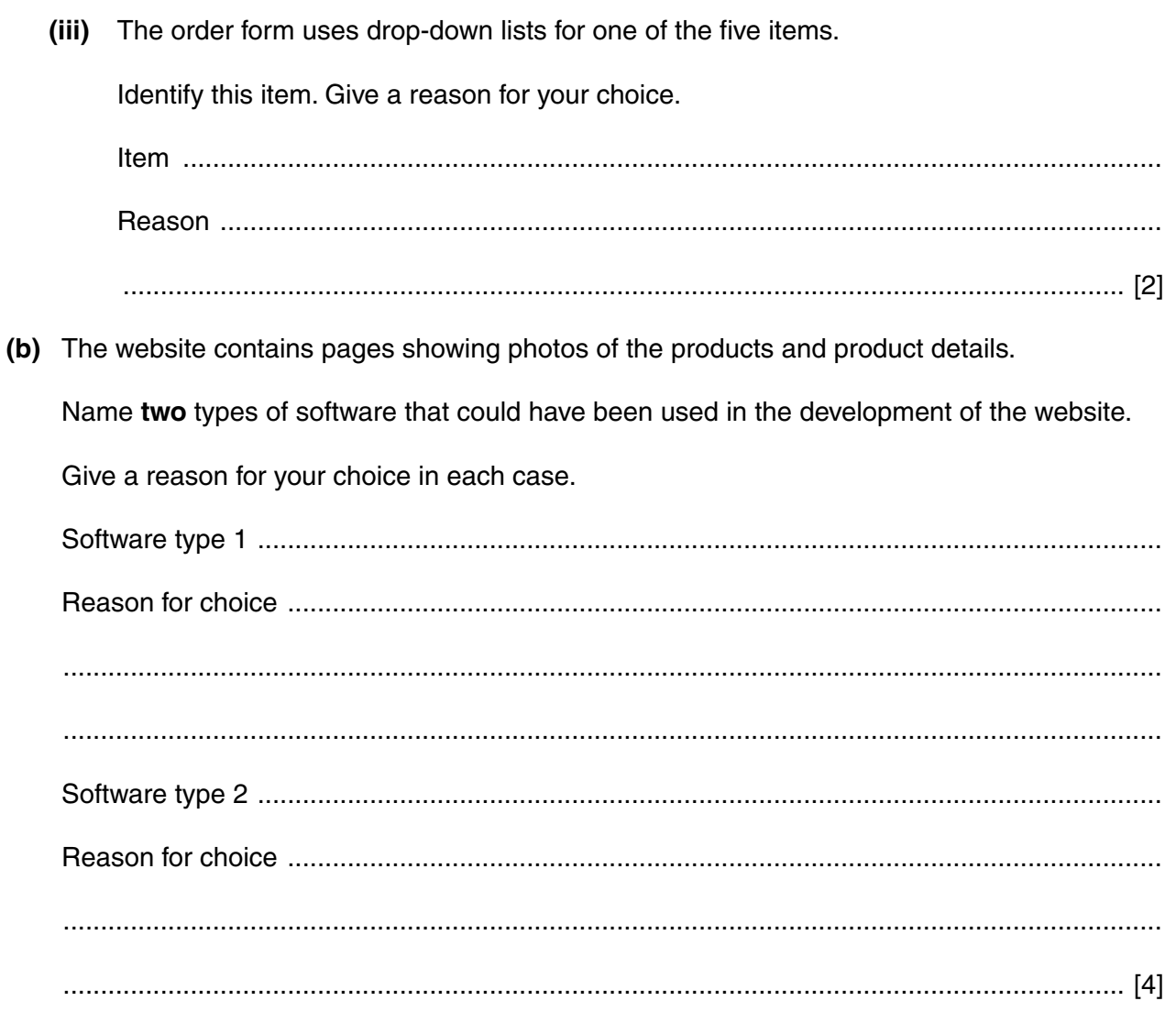

## **BLANK PAGE**

Permission to reproduce items where third-party owned material protected by copyright is included has been sought and cleared where possible. Every reasonable effort has been made by the publisher (UCLES) to trace copyright holders, but if any items requiring clearance have unwittingly been included, the publisher will be pleased to make amends at the earliest possible opportunity.

To avoid the issue of disclosure of answer-related information to candidates, all copyright acknowledgements are reproduced online in the Cambridge International Examinations Copyright Acknowledgements Booklet. This is produced for each series of examinations and is freely available to download at www.cie.org.uk after the live examination series.

Cambridge International Examinations is part of the Cambridge Assessment Group. Cambridge Assessment is the brand name of University of Cambridge Local Examinations Syndicate (UCLES), which is itself a department of the University of Cambridge.